# СССР

## ОТРАСЛЕВОЙ СТАНДАРТ

ТЕХНИЧЕСКОЕ НОРМИРОВАНИЕ

a strange and the control of the control of the control of the control of the control of the control of the control of the control of the control of the control of the control of the control of the control of the control o

ФОРМА КАРТЫ ИНДИВИДУАЛЬНОЙ ФОТОГРАФИИ РАБОЧЕГО ВРЕМЕНИ

## ОСТ 140002-71

**Издание официальное**

удк 651.71.015.14

#### rpynna T-58

**Anna (Anna Anna Anna Anna** anns a

### ОТРАСЛЕВОЙ СТАНДАРТ

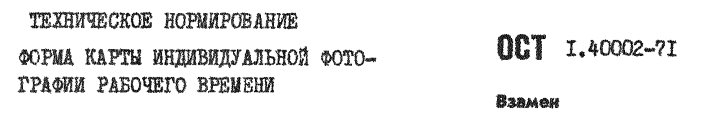

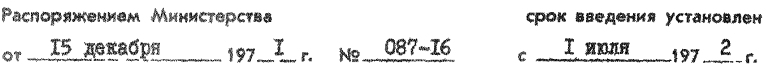

Стандарт устанавливает порядок заполнения формы карты при проведении наблюдений за рабочим.

Настоящий отраслевой стандарт распространяется на предприятин отрасли для сбора материала при разработке нормативов време-HM.

#### І. КАРТА ИНПИВИДУАЛЬНОЙ ФОТОГРАФИИ РАБОЧЕГО ВРЕМЕНИ

L.I. CODEN KADT VCLAHAREMBORT HODALOK SAHOAHUNE HBE UDARARGENE наблюдений с целью изучения и анализа затрат времени Одного рабочато в течение смени согласно паименованию разделов. У<sup>де зан</sup>их в формах  $I_2 2.22.83.$ 

Форма I - "Карта индивидуальной фотографии рабочего времени" ФОрмы 2 W 2a - "Наблюдения!

CODMA 3 - "CROIRA OIROMMAHHRY SATOAT DAGOVETO BOGMANA"

I.2. Форма I - "Kapta muzunmayazbuok dororpadwa padowera anawews" BEADGGGT: CESASHE G DECOTS. DACOVEM. KOTODHE SHNOJHAST ARMAYO DACOTV в момент проведения наблюдений, о месте работы, эткиз пданивоени ра. OOVETO MECTA. XADAKTE DECTEKV OOFAREBADEE E OOCSFEEBBEER DAGOVETO Mecta. BDCMA HAWAAR K KOHUA UPOBEACHNA HACANAOHNE SA DAGOUEM. HOKHNOM наблюдателя и провесивного правильность оформлении наблюдений, а также подимоь предотавителя цеча, в котором проводились наблицения.

1.3. CODMA 2 E 2a. THE CODMA 2a - OCDATHAS CTODOSA CODMME 2. "Hadinienus". в которой описываются нее злементы (действия) рабочего в момент проведения наблюдоний. Каждый элемент (действие) рабочего фиксируется временем так, что окончание предыдущего здеменал (действия) является началом следующего.

Bce sameyan Ma, Koropme BOSHMKANT B UPOUSCOS HAULDRERMA.SANROWваются в отдельную графу "Заметки наблюдателя". Напокмер:

- Количество исполнителей, участвующих в данной операции.

 $\sim$  Xapaxrep commenses padove a r.a.

Форма S "Сводка одноименных затрат рабочего времени " - представляет собой сумму отдельных элементов (дойствии). объединенных в группи, coorneror syname oupegessenmu категориям затрат рабочего времени.

Категории затрат рабочего времени подразделяются на следующие

гоушы:

- Подготовительно-заключительное время (ПЗ).
- Оперативное время (ОП) Состоит из:
	- а) Основного (технологического) (0).
	- 6) Вспомогательного (B).
- Времи обслуживания рабочего (Об). Состоит из:
	- a) TexHWyecHoe (Tex).
	- 6) Oprassassmossoe (Opr).
- Время перерывов (П), Подразделяются на:
	- а) Регламентированный (ПР).
	- б) Нерегламентированный (ПН).

Категовии затрат рабочего времени в процентах определяются отношением суммы времени длительности элементов (действий) определенной группы к общему времени наблюдения по фотографии.

2. SEEMERTH PAEOTH HO KATETOPMAM SATPAT

2.1. Поитотовительно-заключительное время (ПЗ) включает следую-THE STAMBUTH!

- Получение и ознакомление с нарядом.
- Получение и слача чертежей, технологии.
- Ознакомление с рабочими чертежами, технологией.
- Получение и сдача материала, инструмента, приспособлени ..
- Наладка оборудования.
- Получение инструмента в течение рабочего дня.
- Производственный инструктах мастера или бригадира.
- Получение и слача работы.
- 2.2. One baTERHOG RDGMH (OII):
- а) Основное (технологическое) (О):

Маининая работа.

```
Машинно-ручная работа.
```
Гучная работа.

- 6) Bonoworaremssoe (B): Измерение детали (узла) в процессе работы. Установка и снятие детали (узла). Установка и снятие приспособления и инструмента. Управление оборудованием. Включение и выключенно охизжнения. Установка и снятие нитов охлаждении. Смена инструмента (ча другой переход). Поремещение рабочего с грузом или боз груза.
- 2.3. Время обсяуживания рабочего места (Об);
	- a) Техническое (Tex)::

Смона затупившегося инотрумента. Заточка инструмента (при отсутствии централивованной заточки).

Регулировка и подналадка оборудования, приспособления, инструмента в процессе выполнения работы. Удаление отходов с рабочего неста.

б) Организационное (Орг): Подготовка приспособлений, инструмента, чертежа в начале омены и уборка в конце. Чистка, смазка, осмото и опробование оборудования. Перемощение тары, заготовок в процессе работы. Уборка рабочего места в конце смены. Передача и приемиа смены.

2.4. Boems netermans (II):

а) Регламентированный (IP). Отлых, сотсотвонные надобности. Профилактические мероприятия. Производственная гимнастика.

d) Нерегламентированный (IUI):

- Нарушение производственного процесса: Oxwianue padotu. Hapaza. Ожидание приспособдения. наструмента. Ожидание материала. заготовок. Ожилание валалки оборудования. Ожидание подъемно-транспортных средств. Ожизание подсобных рабочик. Отсутстанне энештин. воздуха. папа. Слутебный разговор.

- Наружение трудовой диспининии: Позднее начало работы (в начале смены и после обеда). Прежновременное окончание работы. Посторониие разговоры. OTOVTCTBES HA DAÚQUEM MSCTS.

3.0. Карта нидивидуальной фотографии рабочего времени предназначена лля оформления наблюдений рабочих всех специальностей.

З.І. Карта является основным источником исходной информации от предприятий и организаций для разряботки нормативов времени на все виды работ и для внявления резервов снижения трудоемкости.

3.2. Графы формы I. 2. 2a и 3 заполняются в соответствии с ranswusk .

3.3. Изхожение и офсрмление опетаний и переходов выполнять в соответствии с требованиями ГОСТ 3.1104 - 70 разделов I.2.3.4.

ОСТ 1.40002-11 стр. 6

Таблица

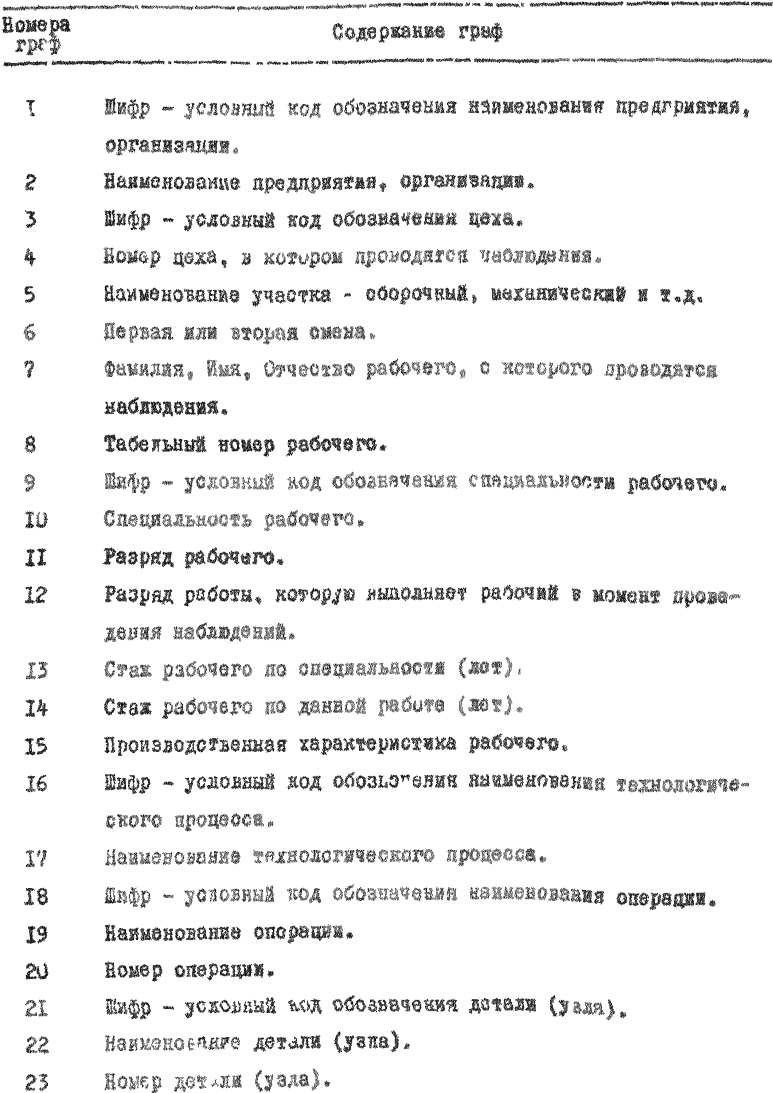

OCT I.40002-71 crp. 7

Продолжение таблицы

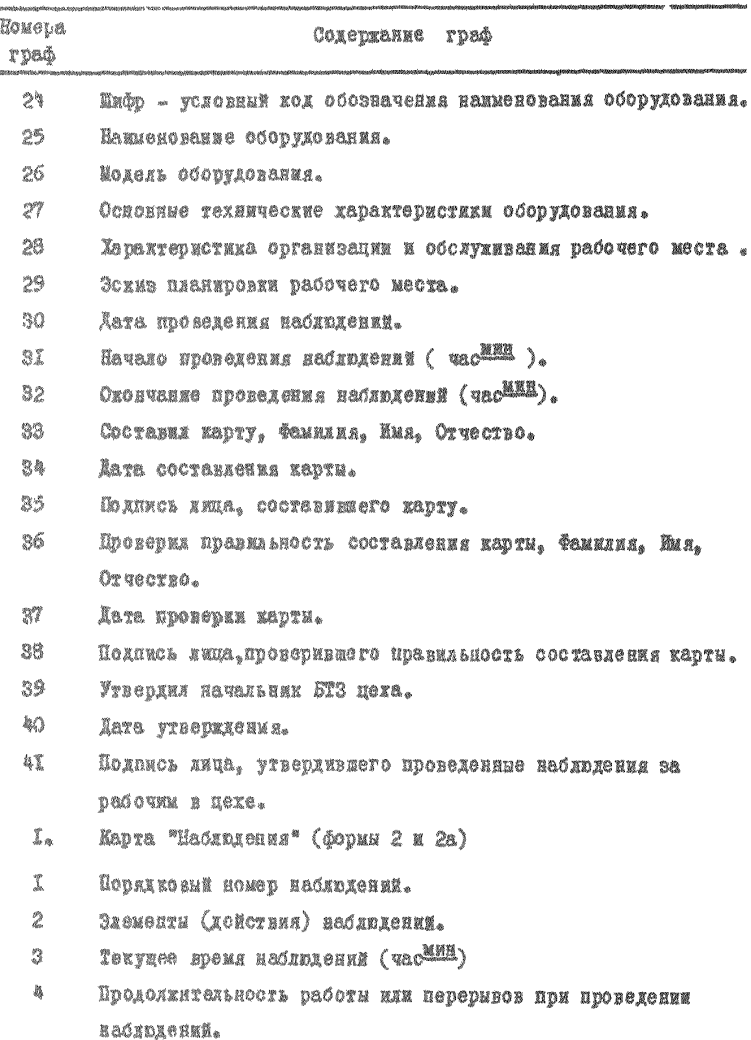

#### 00T I.40002-71 0TD. 8

Продолжение таблицы

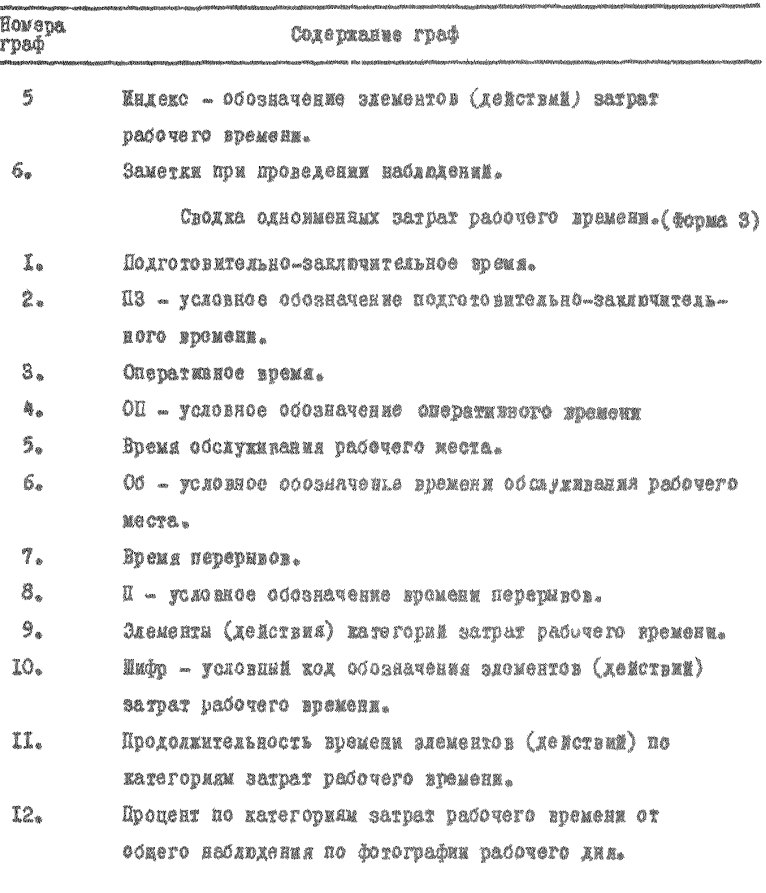

OCT1.40002-71 cmp9 Popma 1 Карта индивидуальной фотографии  $\frac{1}{\alpha}$ рибочего времени Наблюдательный 101.10VO  $Aucm$ *<u>Предприятие* 50</u> 75)  $75$  $(7)$  30 illu@a  $CMH<sub>0</sub>$  26  $1,2$  (6)  $3073$ lyer<sub>vz</sub>(4)<sub>15</sub> ಇ POCOALLITLES M.O. Специальность  $7005.$   $UUVP/2$  $(10)^{-1}$ เลิกส 30 C  $50$ ୍  $(7)$  60  $C_{M}$   $\alpha$   $\kappa$ H  $P$ aspa $\partial$ Рибочего (11) | Работы (12) По специальн (13) Поданной род(14) Рибочий ان<br>أو  $\overline{\mathcal{10}}$  $\overline{10}$ ≈่ Производственном хогоактеристика (15) 90 o,  $P\alpha\delta$ oma Ногименование технологического npoyecca v) Wusap ಷ  $(\tilde{6})$  $(17)$ Homep Наименование операции É e<br>S  $(18)$  $(20)$ œ (19) \$ ЧD 115 Наименование Homep Q  $(21)$ defont (ysen)  $(23)$ /no∂vepxพyme/  $(22)$ Modent Наименование لين (24)  $05$ opydo- $(25)$  $(26)$ 넧 Banue Основные технические характеристики اه\ 급  $(27)$ 125 .<br>2 обслиживания рабочеги<br>1 обслиживания рабочеги Эскиз планировки рабочего места Ŋ  $(28)$  $(29)$  $36<sub>2</sub>$ ħ,  $\geq$ ක  $\frac{1}{2}$ 92 93 Наблюдения Проверил Нач. БТЗ цеха Наблюдал اه: **GONTES MONDANA KUMEY**  $(36)$  $(33)$  $(39)$  $\overline{\binom{30}{20}}$ leata nodnuce gata nodnuce **YOLC** MUN gata\no∂nucs ত্ৰী  $\partial$  $\sqrt{47}$ <br> $\frac{30}{30}$ 3-7 (38)<sub>25</sub>  $\widetilde{\mathcal{H}}(q)$  $-7.9$  $(32)$  $(34)$ 795) źп ņ, in  $210$ 

Форма 2 0CT 1.40002-71 Cmp 10 **PEHU<sub>J</sub>**<br>Mpadanwur piyy Наблюдения  $\frac{y_{m0}}{g^{\alpha e m c n}}$ Alomep? Заметки  $H\alpha\delta\bar{\beta}$ meng  $(2)$  $(3)$  $(4)$  $(5)$  $(6)$ 20  $\overline{s}$  $70$  $76$  $78$ 78  $42$ **EX30 = 240** hoj  $210$ 

Sangang yang kalendaryon yang dina kalendaryon yang kalendaryon yang kalendaryon yang kalendaryon yang kalenda<br>Kalendaryon yang kalendaryon yang kalendaryon kalendaryon yang kalendaryon yang kalendaryon yang kalendaryon y OCT 14000-71 Cmp 11 A a ha dan a **Nowy?** *Amo Nadowa* (SEE) Moogoowum [95] 30 Memxu<br>gaemca (SEE) padami [822 | 98 Nadonga -<br>gaemca (SSE) Mun [3] MenA File<br>Province and Canada }år» ien TS)  $\left( 5\right)$  $(6)$ **FI**  $\left(\mathcal{L}^{(2)}\right)$ 74 ang nu y () y R 70)  $20 -$ ৣ y <sub>ka</sub> **TA** reak) by it<br>G n, 1  $\left\{x,y,z\right\}$ 鳭  $\langle x_{i}\rangle$ 

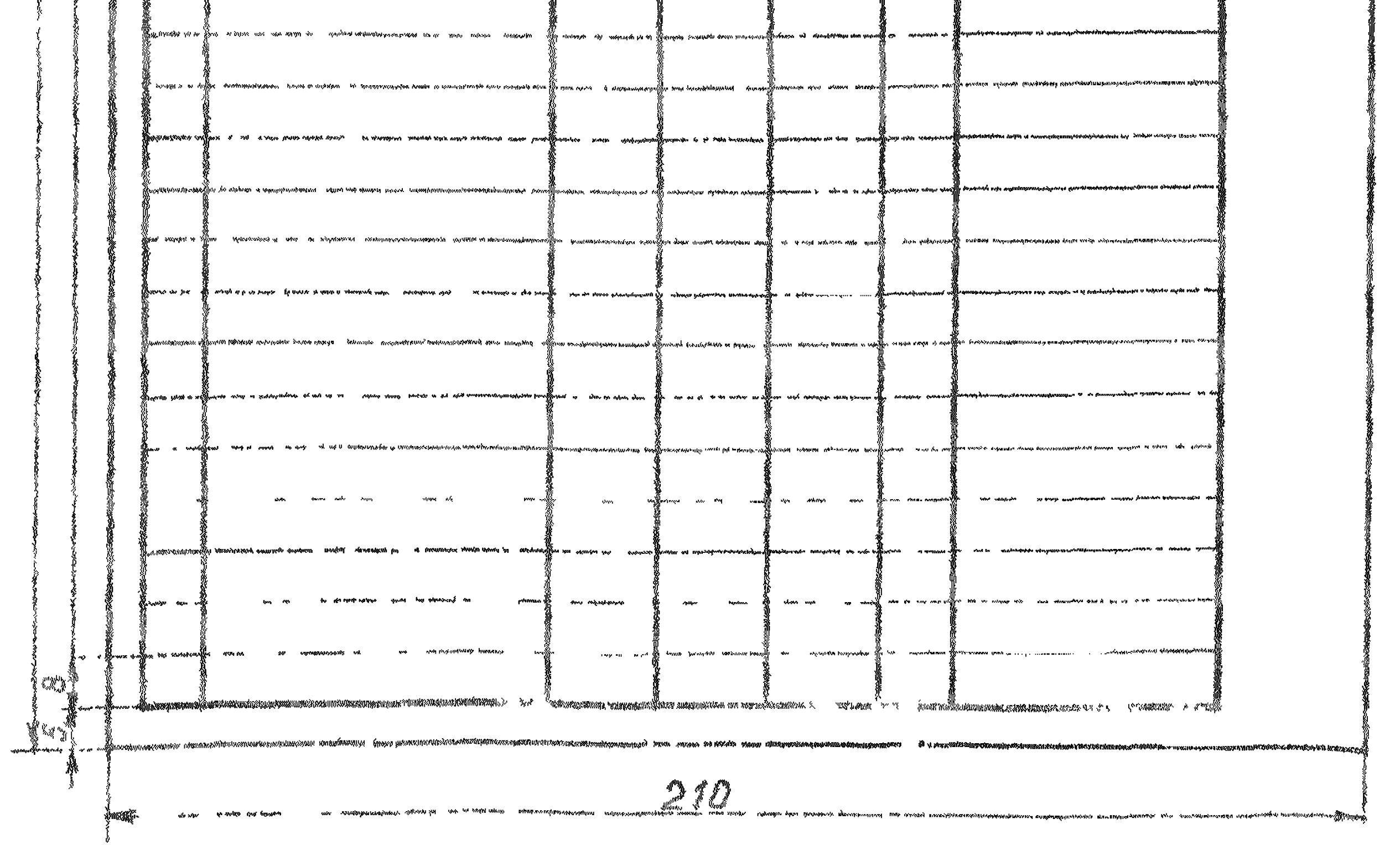

OCT 140002-71 cmp.12 Форма 3  $\mathbb{Q}_3$ СБорка едноименных затрот робочего бремени ŵ RADUCKA<br>MARKEDAM nggang<br>Kanang ר בשותפים איתוביות<br>- מאפים, מקובוקומוקום<br>- אימוניותים בופסף HOUMEHOSSHUE Cold on 12 ft ASSEN 30mpam padoveed  $43<sub>0</sub>$  $\mathbf{v}_j$ 8.ºCMENU **RAGHA** nogeorobureal  $\left(\begin{smallmatrix} t\end{smallmatrix}\right)$  $(40)$   $(44)$  $(2)$ 791  $(40)$ yo - 30 roman **COLL** s, š 机囊 77 2-17 6 14 0 2  $\hat{B}_{\lambda_{n}}$  $(r)$ ı,  $\leq$ v. 20  $12$ 20 S umaeo England best  $OCHCSHOP$ G /mex-rano-los e de *EUNECTOR* g. t 3月24  $\mathcal{O}$ Bcnomo-*BOMMEABILITY* ģ, o.  $2b$ Ê. Ĺ umpea: en. Воент сострукивония<br>Рабочего песних 19 Vsi Texmuec-X  $RQ^d$ b, Ş k, W Ğ p,  $\mathbf{\bar{u}}$ ħ, OP3OMU- $O/2<sub>2</sub>$ 304400+<br>- 1402 Umoeo :  $\bar{y}_h$ )<br>P & EJ (LP (CM lled<br>P = G G N N 1961 E ï ne.  $[7]$ Ĩŝ. Mayourewel (a) | ηρούτβερες».<br>| Αθνικό 86<br>| ήτοιχέτεσι HE CERTON CHANGER AVE しちょうちゅうけん ちょうちゅう E. Q Ø Ź X 狐  $limosos:$ Bceeo no gramozpagnuu pobovezo qyy ş.  $\tilde{\mathcal{P}}_1$ 210 13

РАЗРАБОТАН Научно-исследовательским институтом технологии и организации производства (НИАТ) **Hayanberk HMAT SCHARNE II.H.** Руководитель темы Тихонов Ю.Ф. Исполнители: Тихонов О.Ф.

ВНЕСЕН Научно-исследовательским институтом технологии и организации производства (HMAT) HavanLHUN HMAT BOXXHUN II.H.

ПОДГОТОВЛЕН К УТВЕРЖДЕНИЮ Отделом стандартизации НИАТ.

УТВЕРЖДЕН Главным техническим управлением Министерства Заместитель начальника ГТУ Министерства Ламкин В. И.

ВВЕДЕН В ДЕЙСТВИЕ Приназом Министерства

 $or$  15 декабря 197 1  $r$ , No 087-16

Редактор Н.Ф. Коробко Техн. редактор В. В. Терентьев Подп.к печати 26/11-1974 г.  $\pi_* \pi_* \tau_*$ 75 – Бумага 60x90/8 Иена 27 коп.